# LEZIONI DISTATISTICA SANITARIA

**Dott. SIMONE ACCORDINI**

### **Lezione n.3**

- Distribuzioni di frequenza
- Distribuzioni di frequenzaper una variabile qualitativa

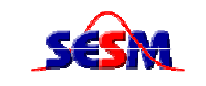

Sezione di Epidemiologia & Statistica Medica Università degli Studi di Verona

Il metodo più semplice e immediato per rappresentare in modo sintetico un insieme di osservazioni individuali relative ad una certa variabile è mediante la

## **DISTRIBUZIONE DI FREQUENZA**

Insieme delle possibili modalità o valori (→ intervalli di classe) Insieme delle possibili modalità o valori (→ intervalli di classe)<br>di una variabile con associata la frequenza con cui tali modalità o valori sono stati rilevati nel campione.

**esempio: X = concentrazione di ozono (**µ**g/m<sup>3</sup>)** 

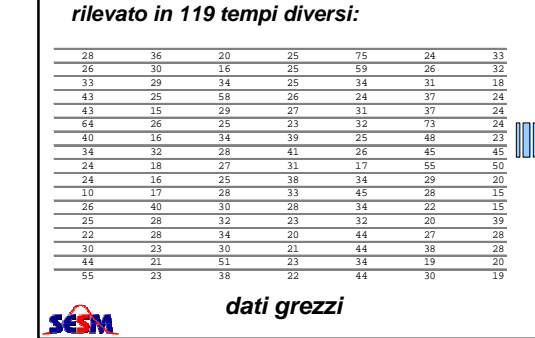

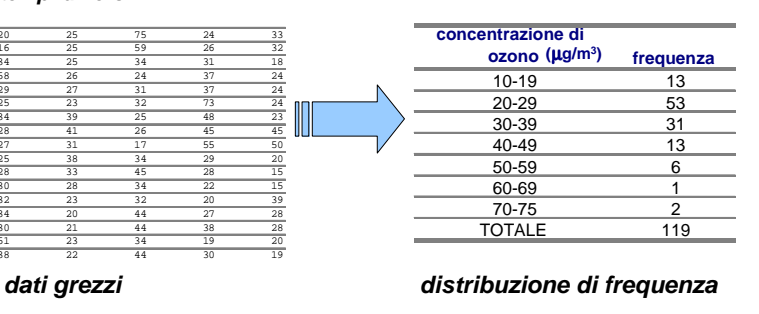

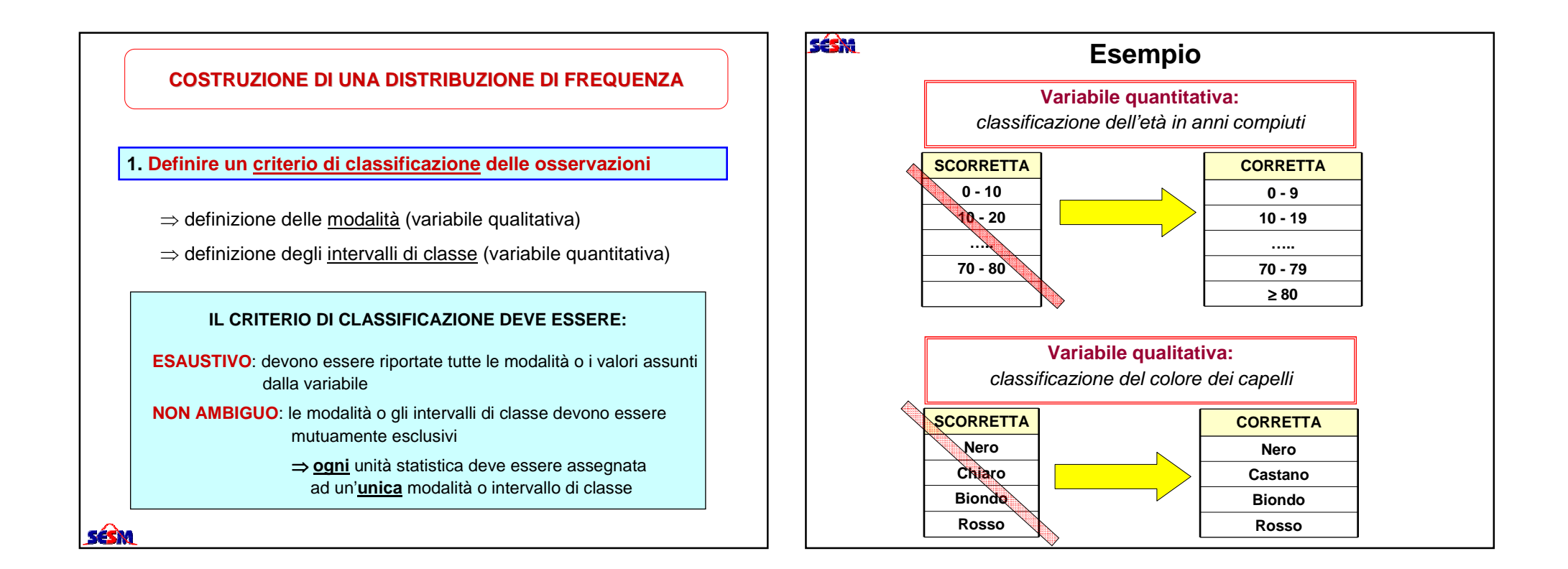

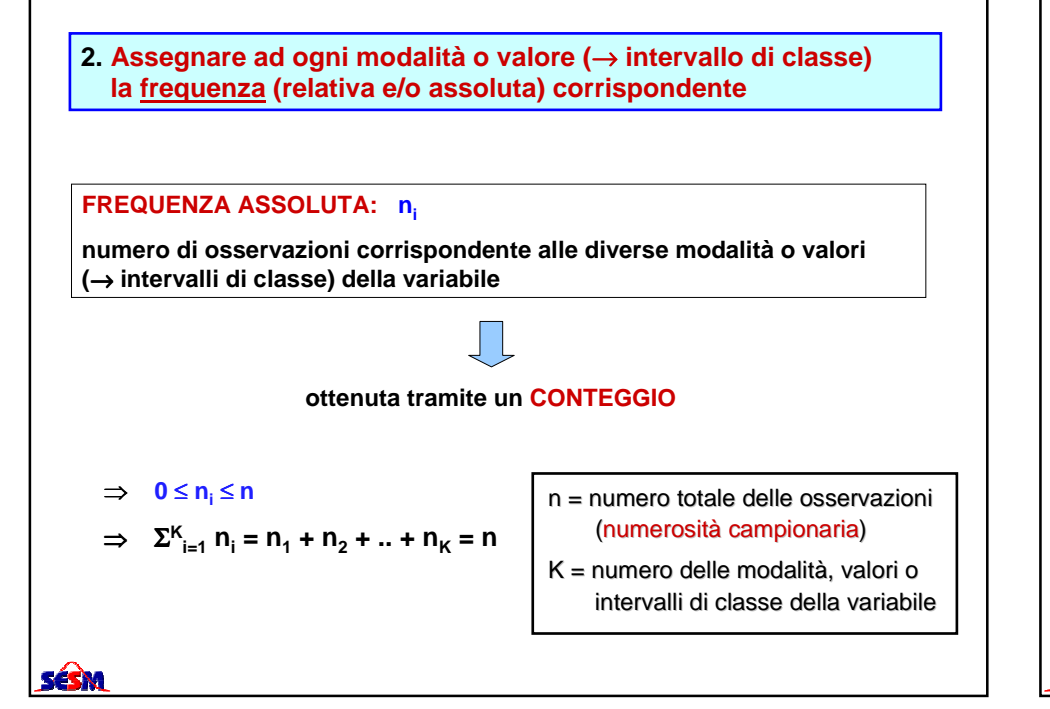

#### **FREQUENZA RELATIVA: pi = n<sup>i</sup> / n**

**rapporto tra il numero di osservazioni corrispondente alle diverse modalità o valori (**<sup>→</sup> **intervalli di classe) della variabile e la numerosità campionaria**

$$
\Rightarrow \quad 0 \le p_i \le 1
$$
  
\n
$$
\Rightarrow \sum_{i=1}^{K} p_i = p_1 + p_2 + \dots + p_K = 1
$$

#### **FREQUENZA RELATIVA PERCENTUALE: p<sup>i</sup> (%) = p<sup>i</sup> \* 100**

**indica quante volte un fenomeno si manifesta su una casistica di 100 osservazioni**

$$
\Rightarrow \quad 0 \le p_{i} \quad (*) \le 100
$$
\n
$$
\Rightarrow \quad \sum_{i=1}^{K} p_{i} \quad (*) = p_{1} \quad (*) + p_{2} \quad (*) + ... + p_{K} \quad (*) = 100
$$

SÉSM

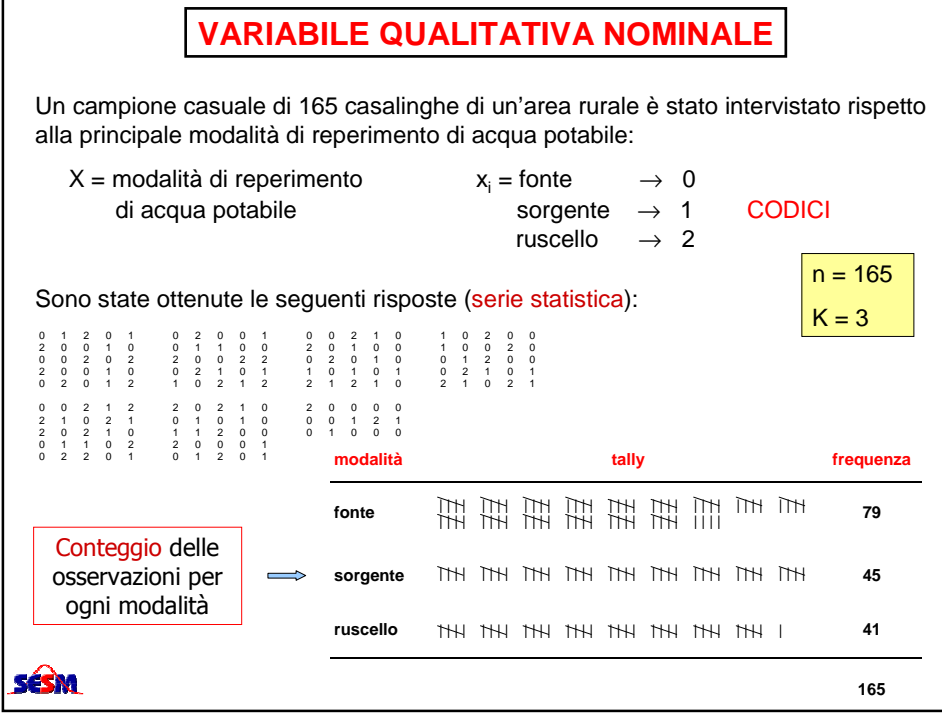

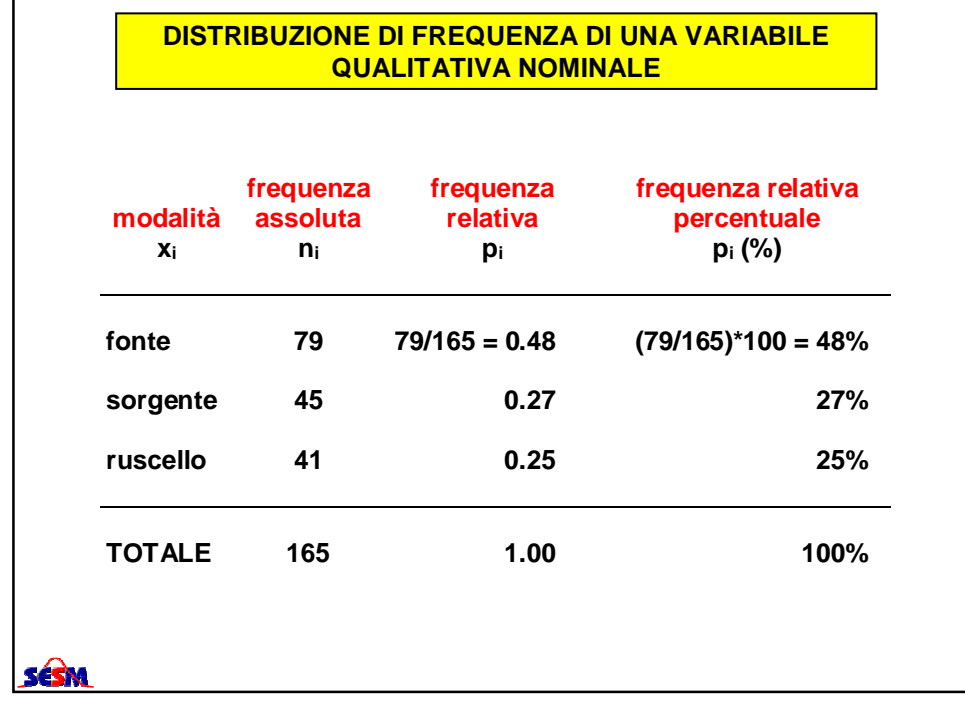

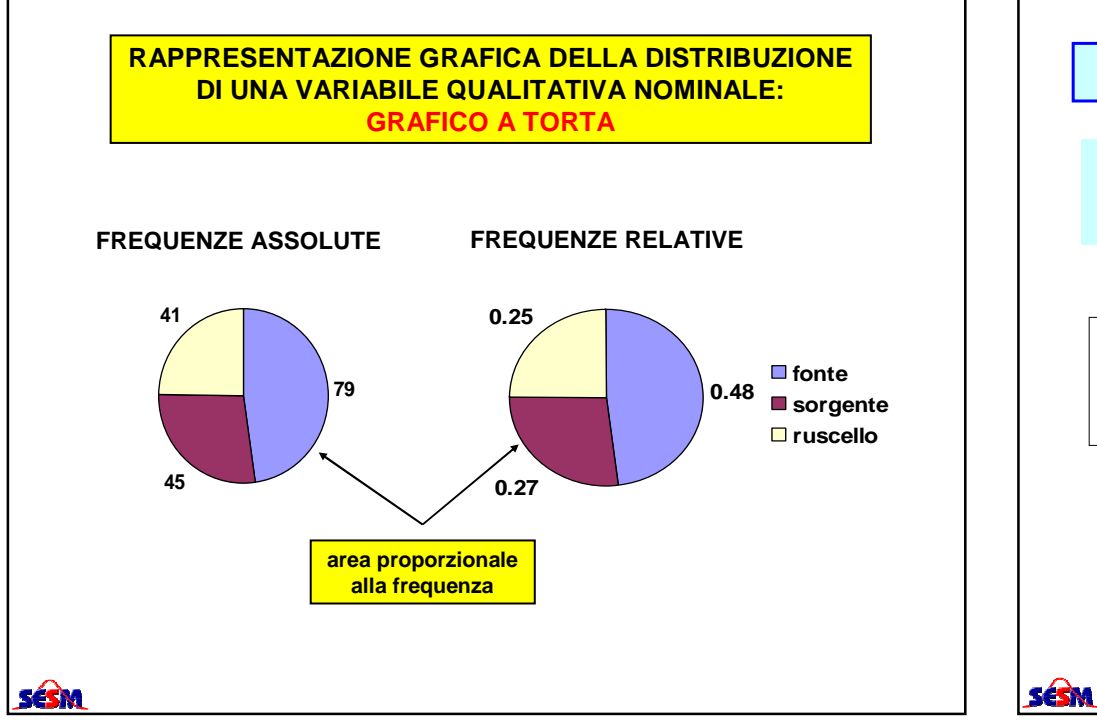

## **DISTRIBUZIONE DI FREQUENZA CUMULATA**

Insieme delle possibili modalità o valori (→ intervalli di classe)<br>Luna variabile con associata la frequenza cumulata con cui ta di una variabile con associata la frequenza cumulata con cui tali modalità o valori sono stati rilevati nel campione.

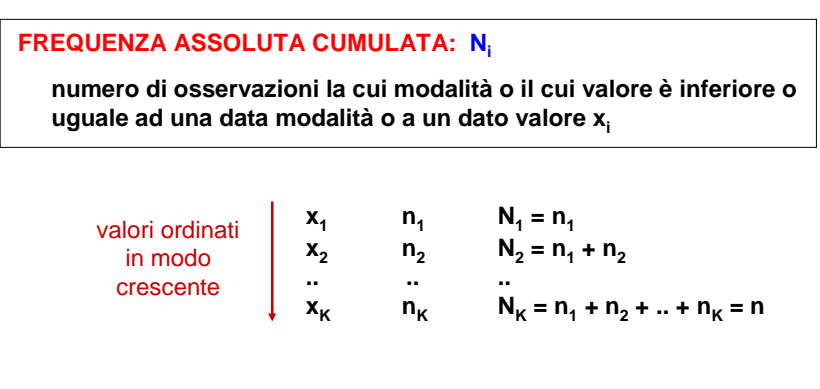

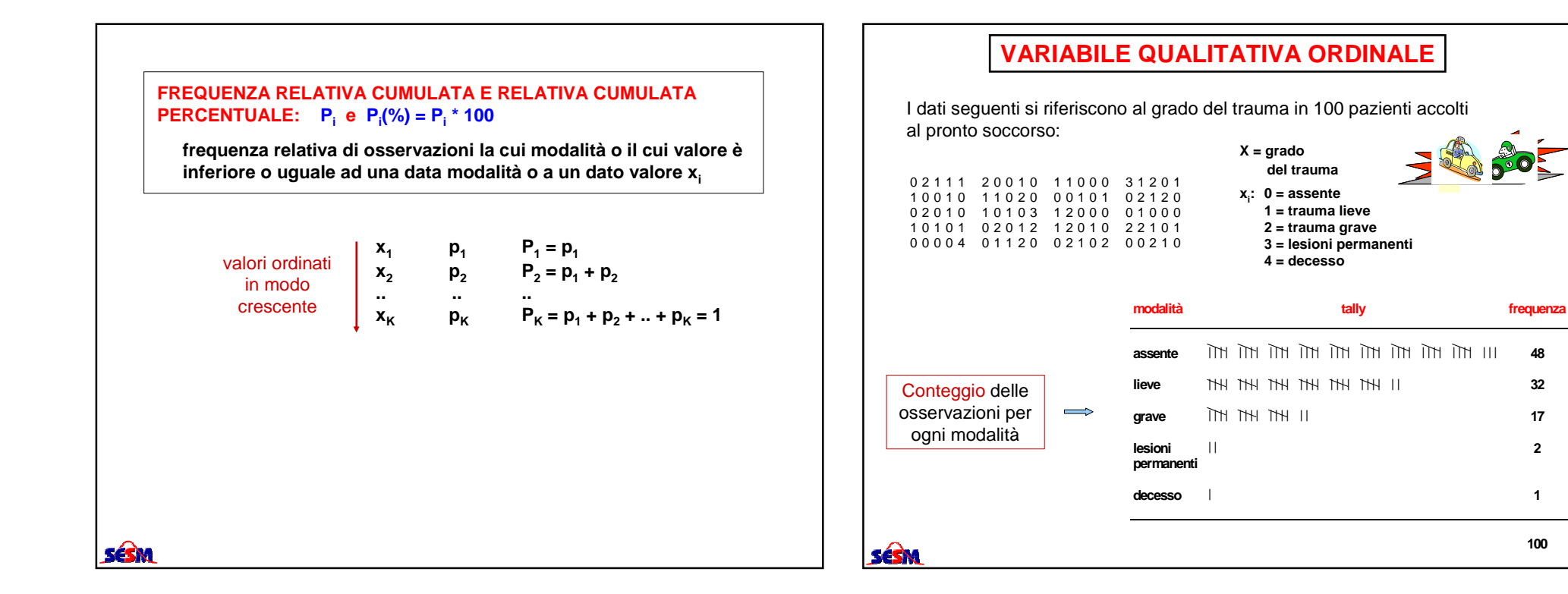

**48** 

**100** 

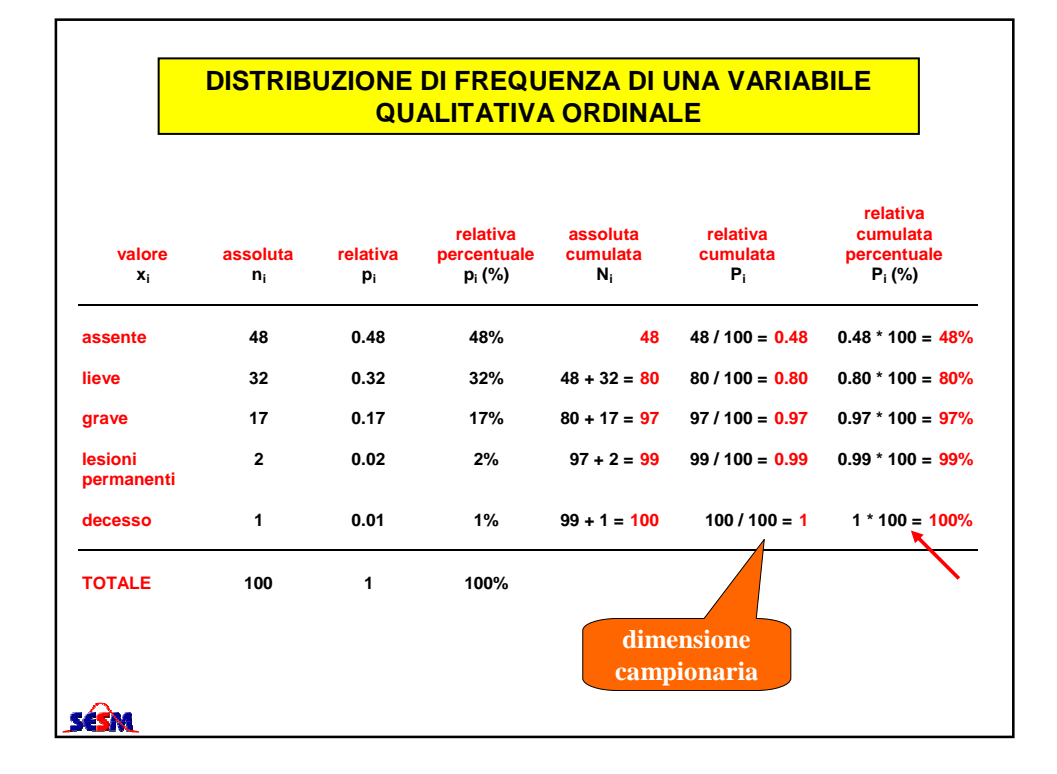

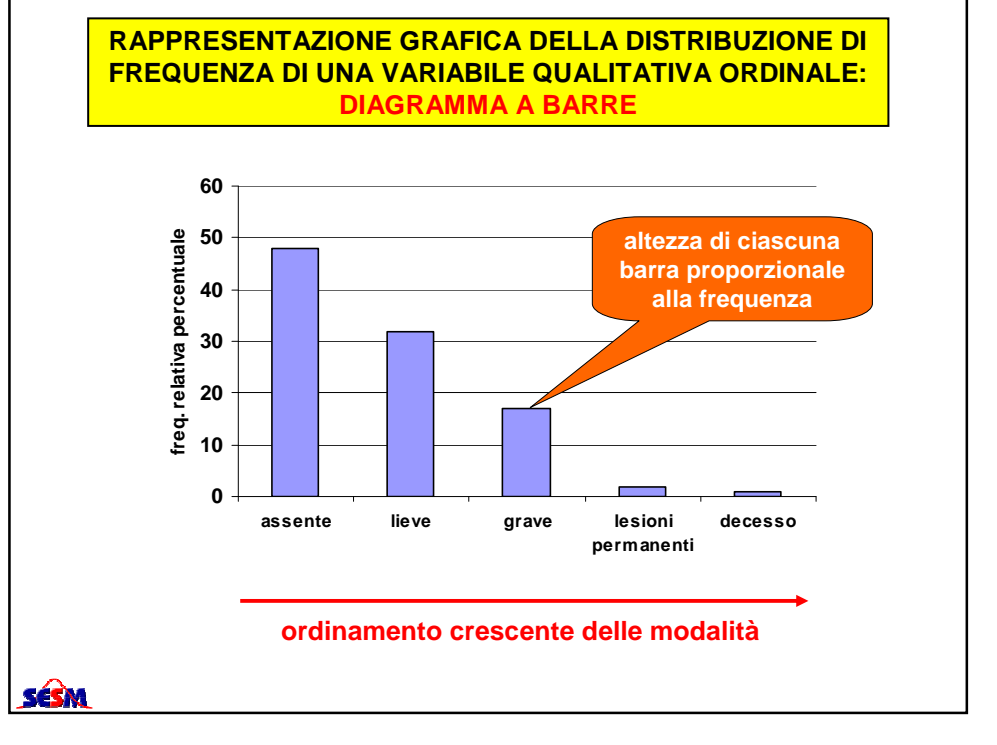

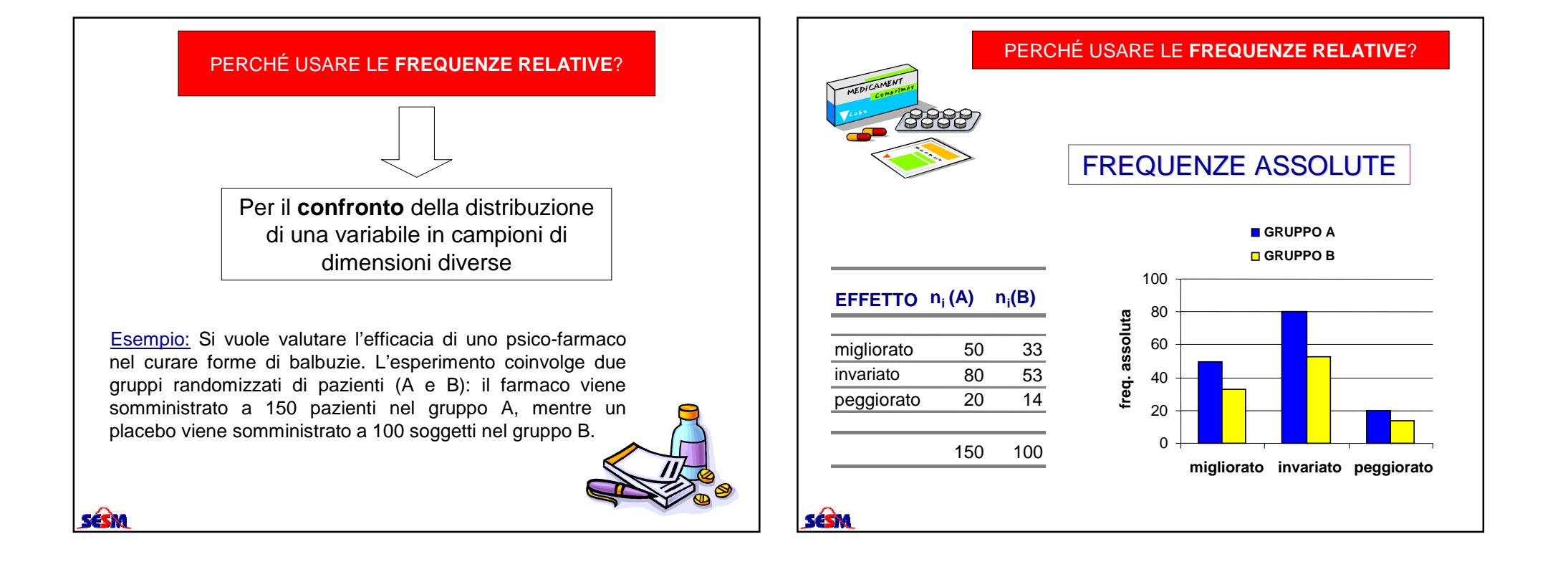

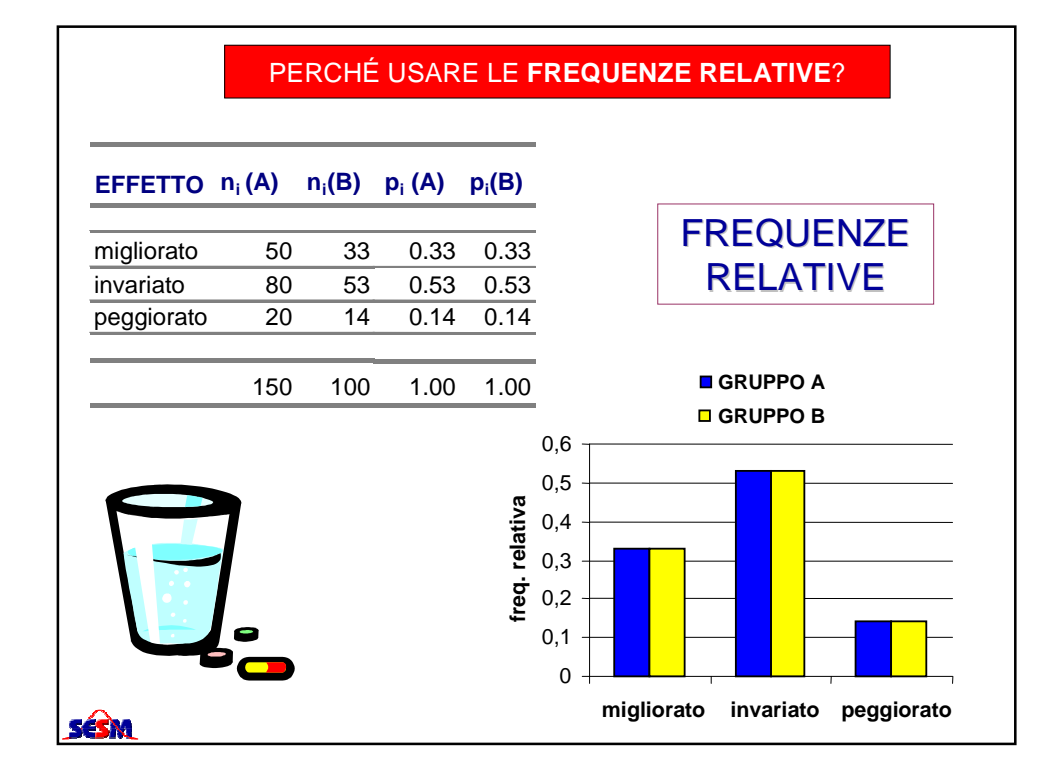